# **3D Reconstruction from Road Marker Feature Points**

Team 6 你就繼續

D11921B09 B08901081 B08901057 B08901046 徐子程 黃靖元 吳瑋倫 詹侑昕

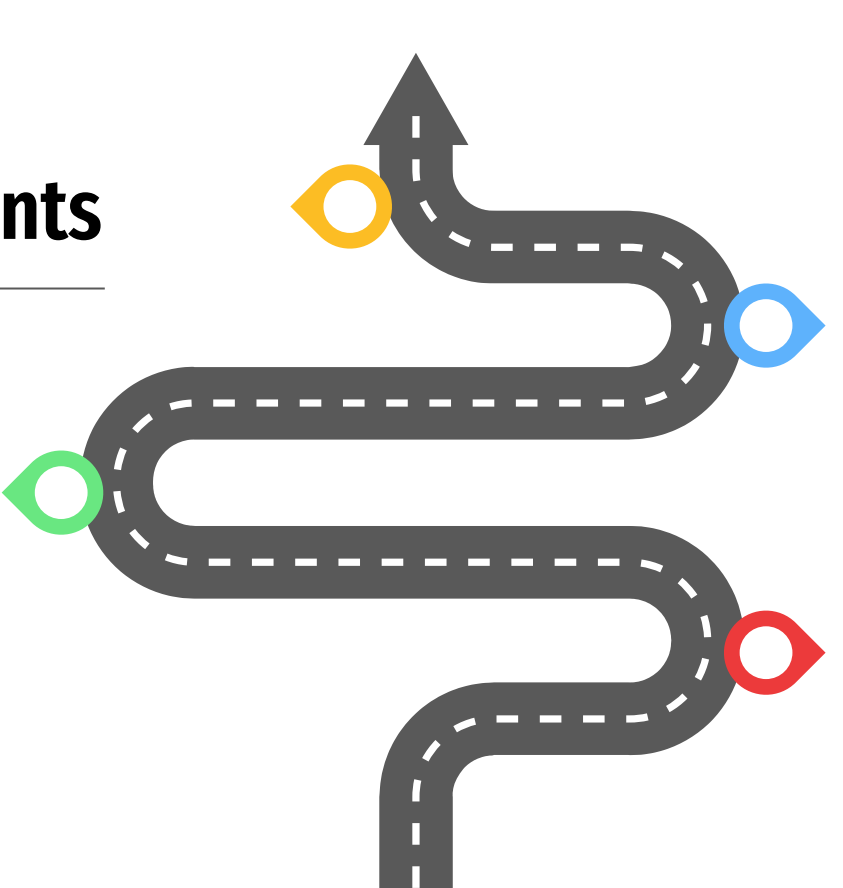

## **Outline**

- Literature review
- Method
	- Road marker identification
	- Point cloud reconstruction
- Results
- Conclusion

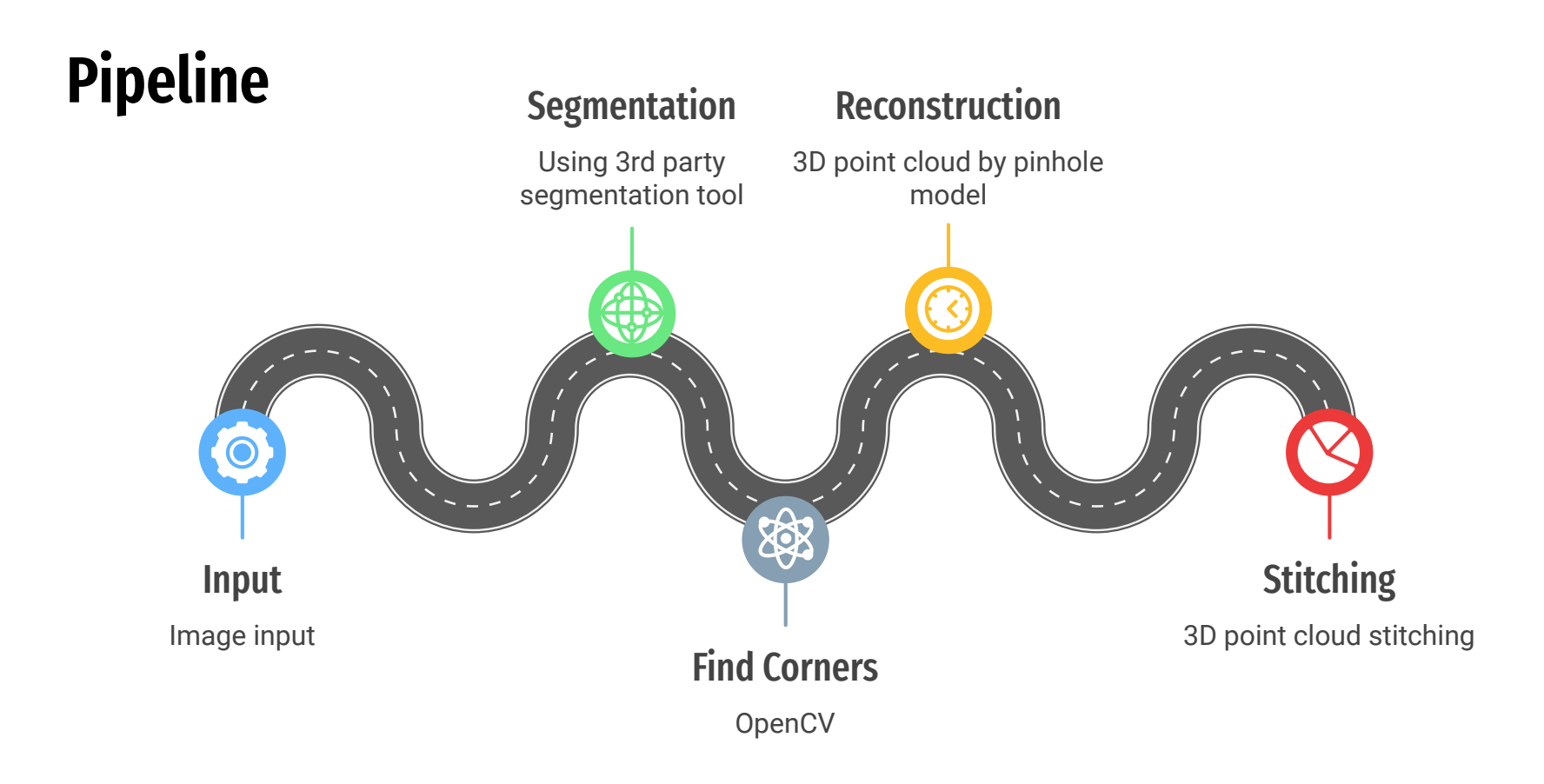

### **Literature review - Pinhole model**

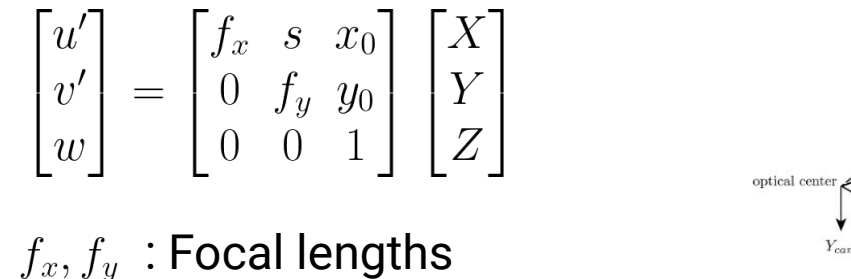

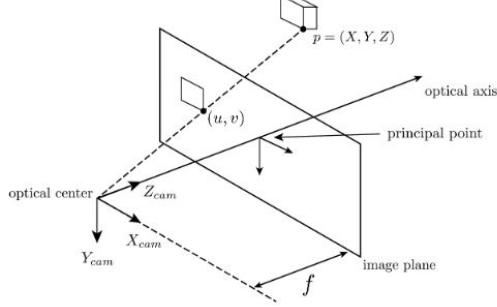

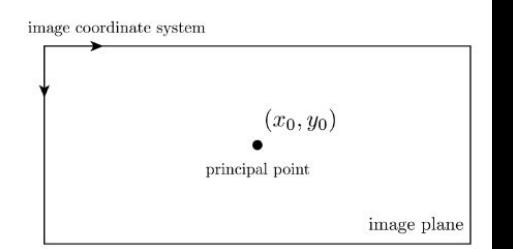

 $x_0, y_0$ : Center of the image

 $X, Y, Z: 3D$  space coordinates

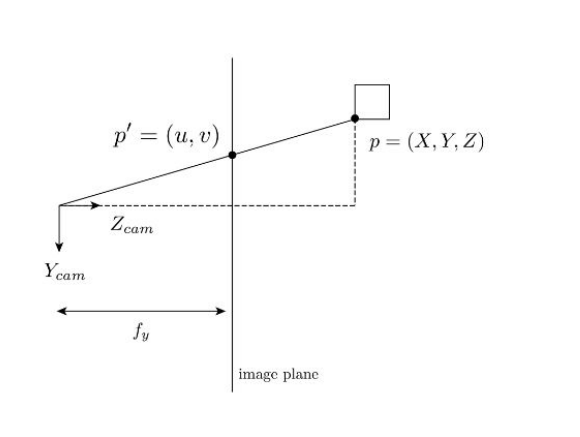

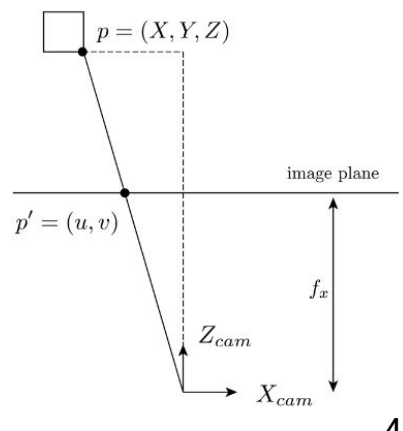

## **Road marker identification**

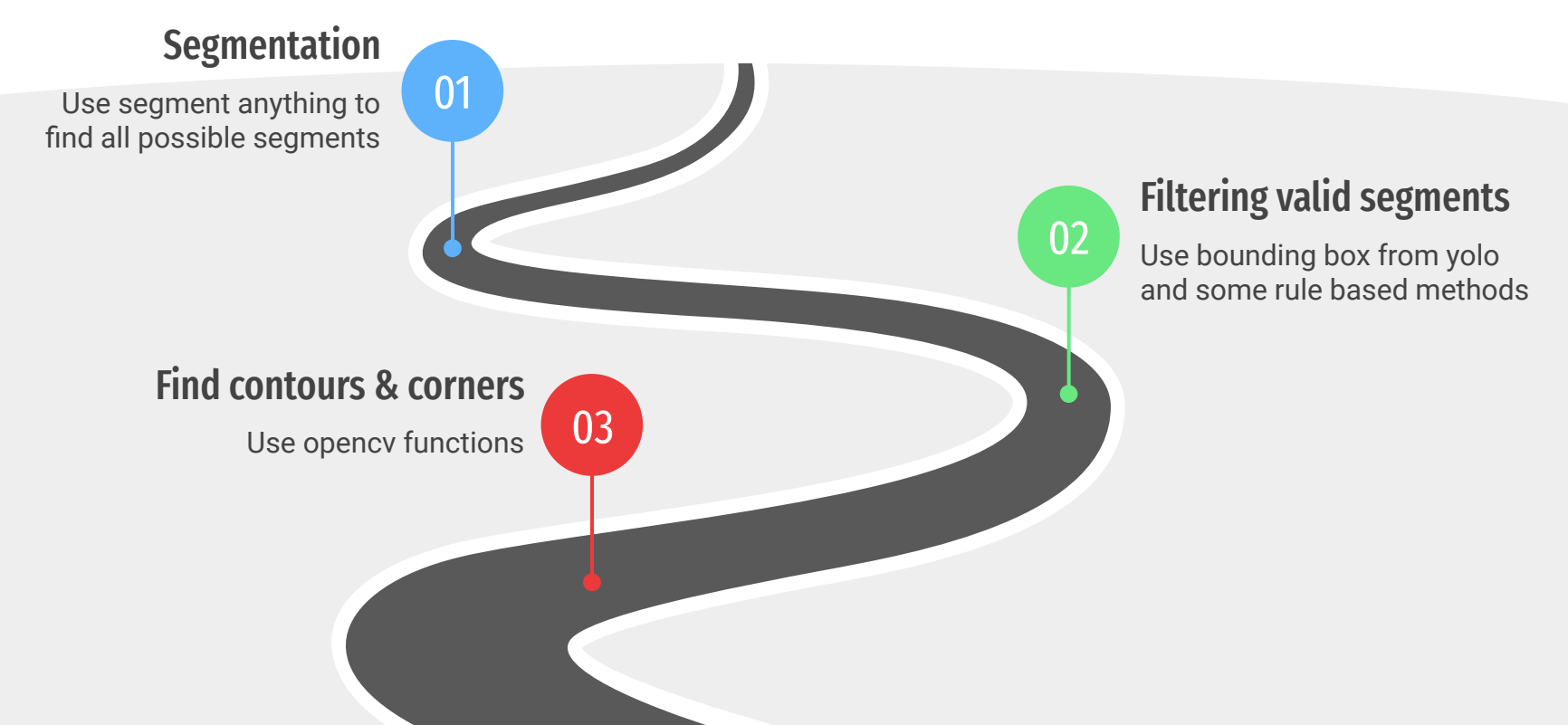

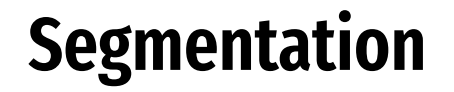

Using [segment anything](https://ai.facebook.com/research/publications/segment-anything/) from Meta AI to extract all possible segments

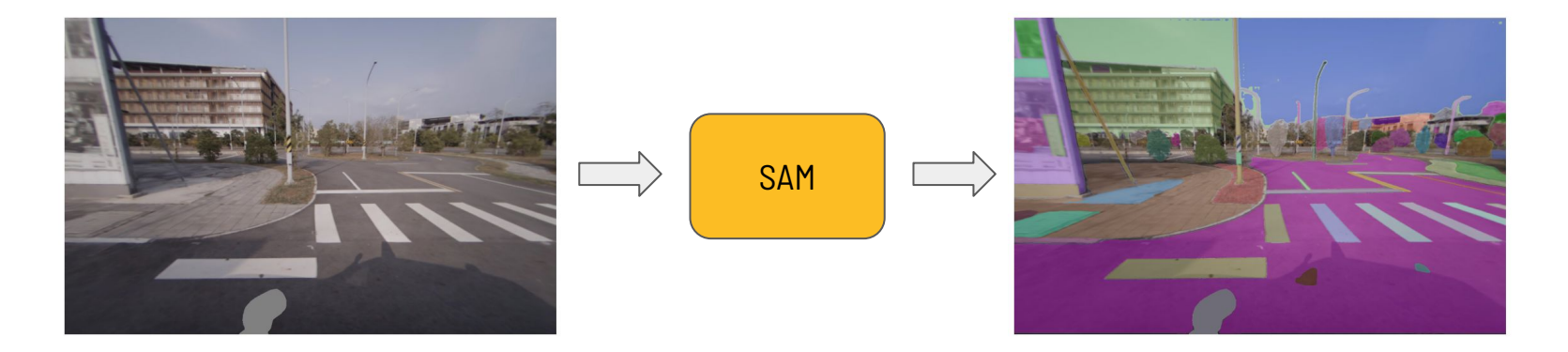

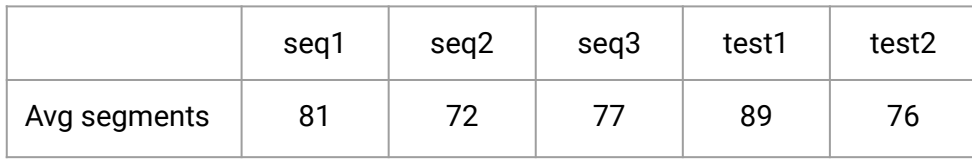

## **Filtering valid segments**

Steps:

- 1. Read bounding box and camera mask
	- a. If bounding box probability < threshow
- 2. Threshold raw image
- 3. For every segments, if following conditi
	- a. It is in camera mask
	- b. It is not in any bounding box
	- c. If the segments in (2) is black and

the percentage of segment in boundi

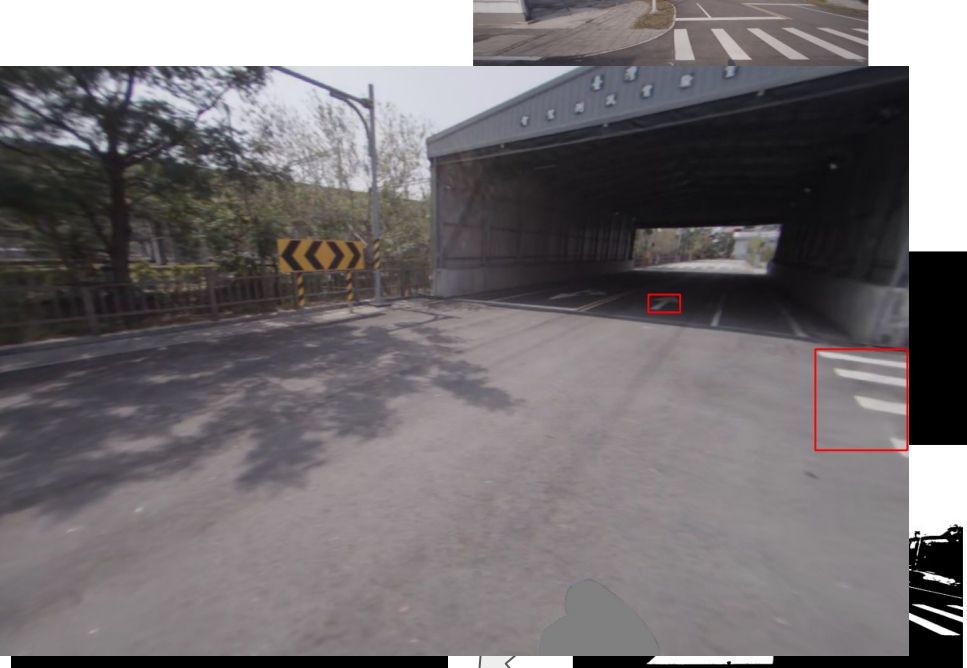

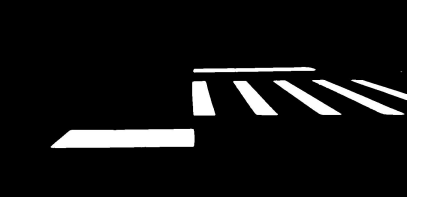

## **Find contours & corners**

Apply opencv functions

- findContours
- approxPolyDP

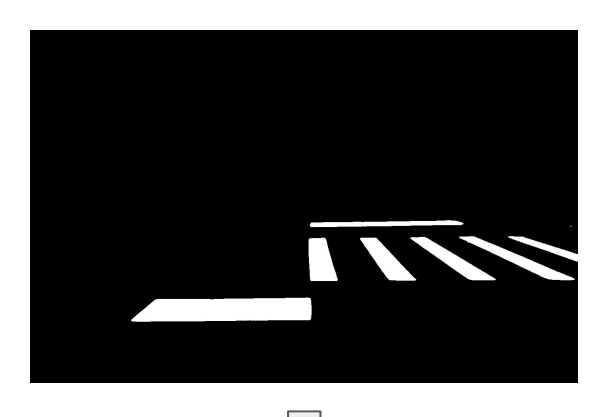

findContours

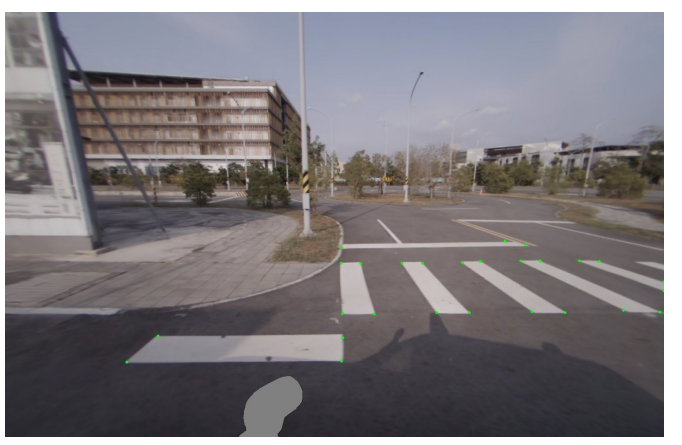

approxPolyDP

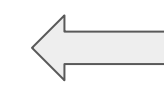

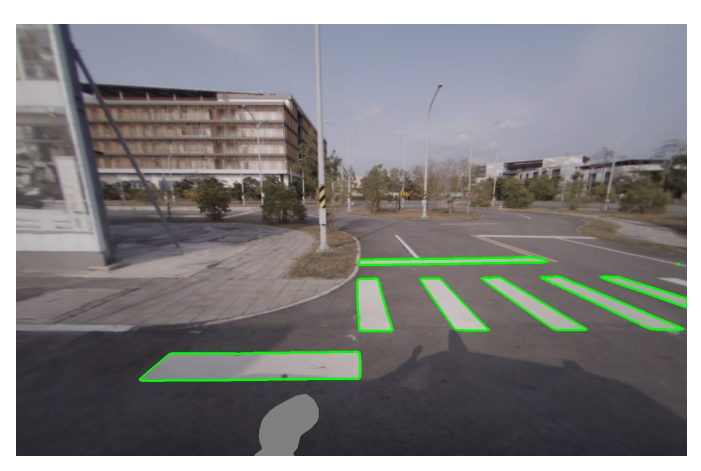

From pinhole model

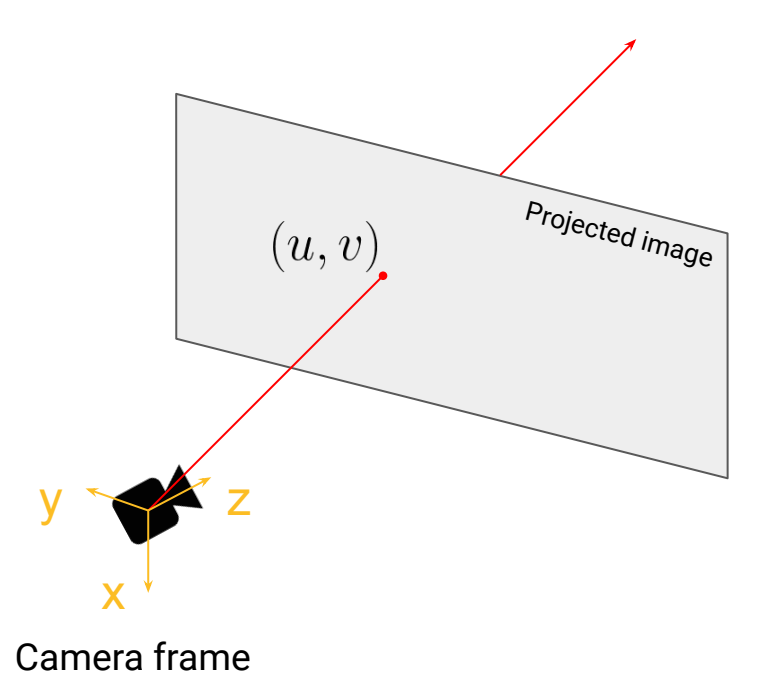

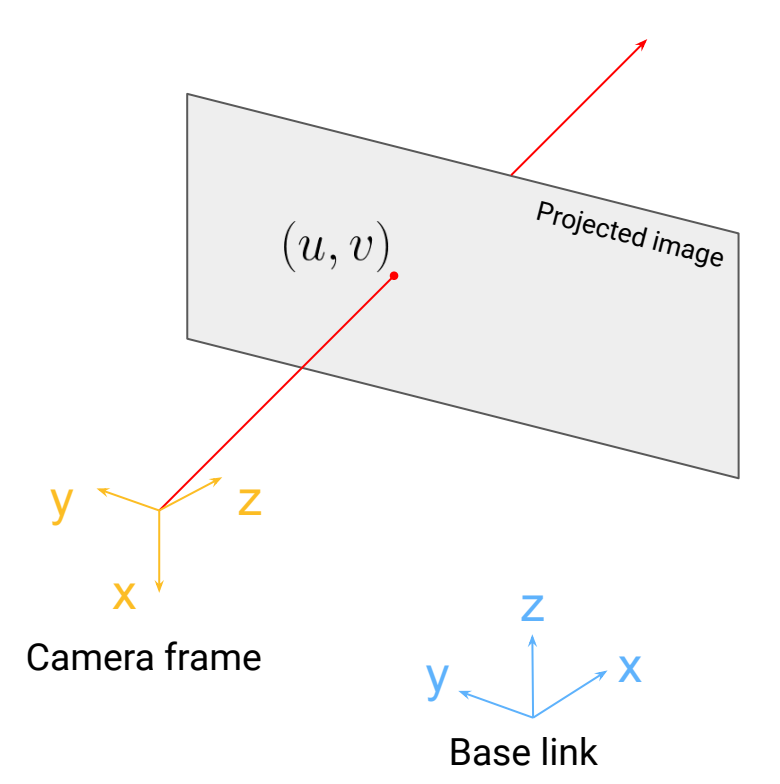

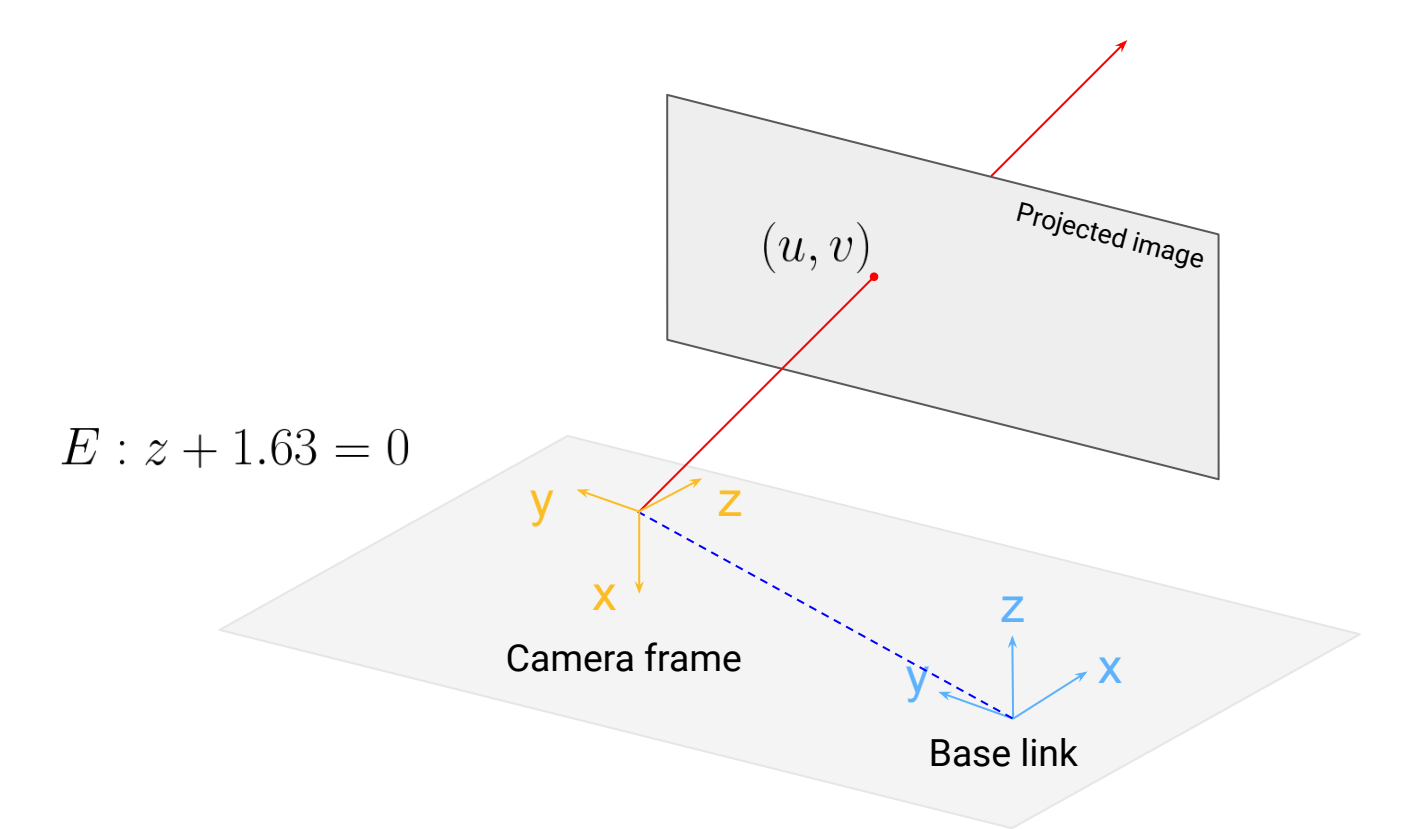

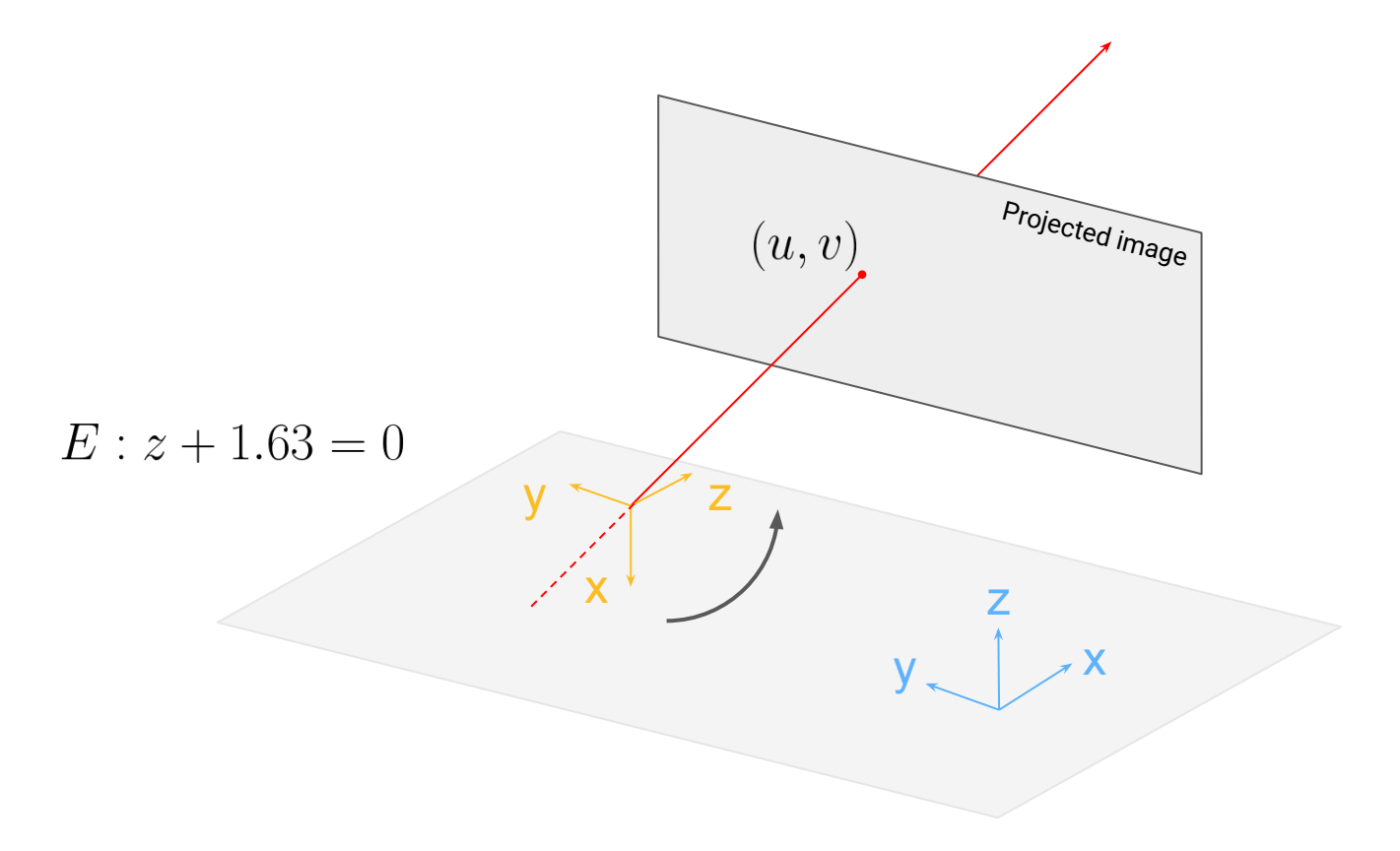

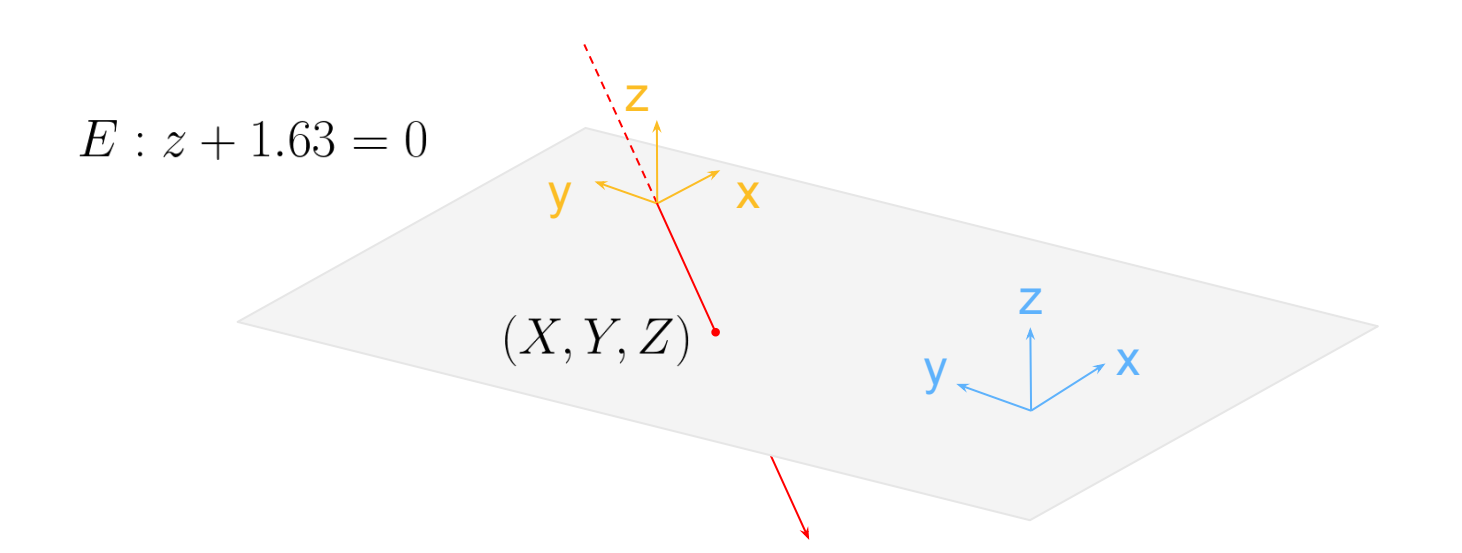

## **Point cloud blending from multiple cameras**

- 1. Sort the frames by timeline
- 2. Take adjacent 4 frames' point clouds
- 3. Transform 4 point clouds to base\_link and mix them to single point cloud set
- 4. Apply this mixed point cloud set to four frames

### **Results**

Seq1:

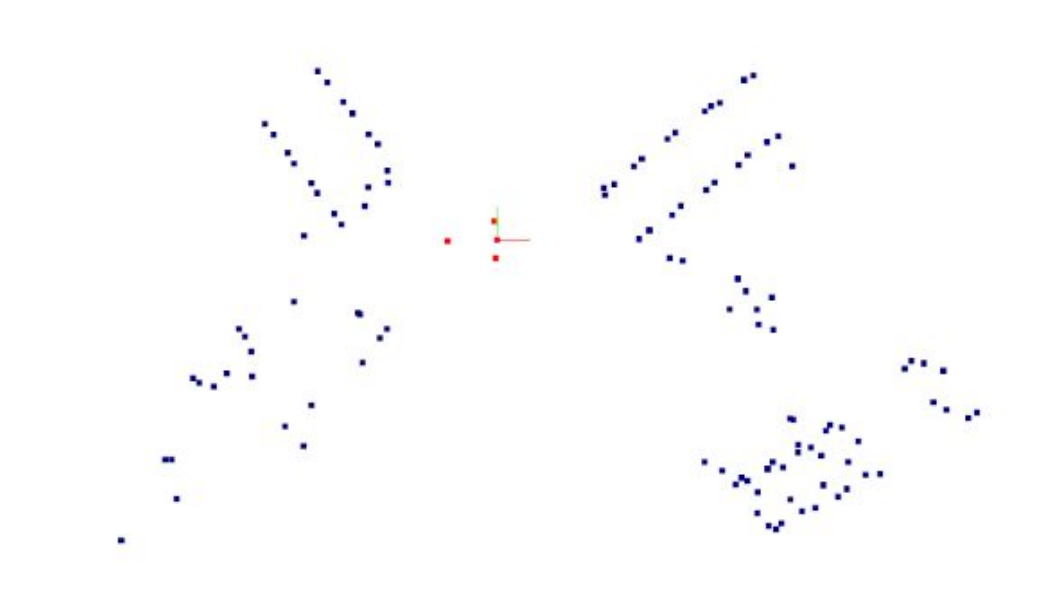

### **Results - Point cloud blending**

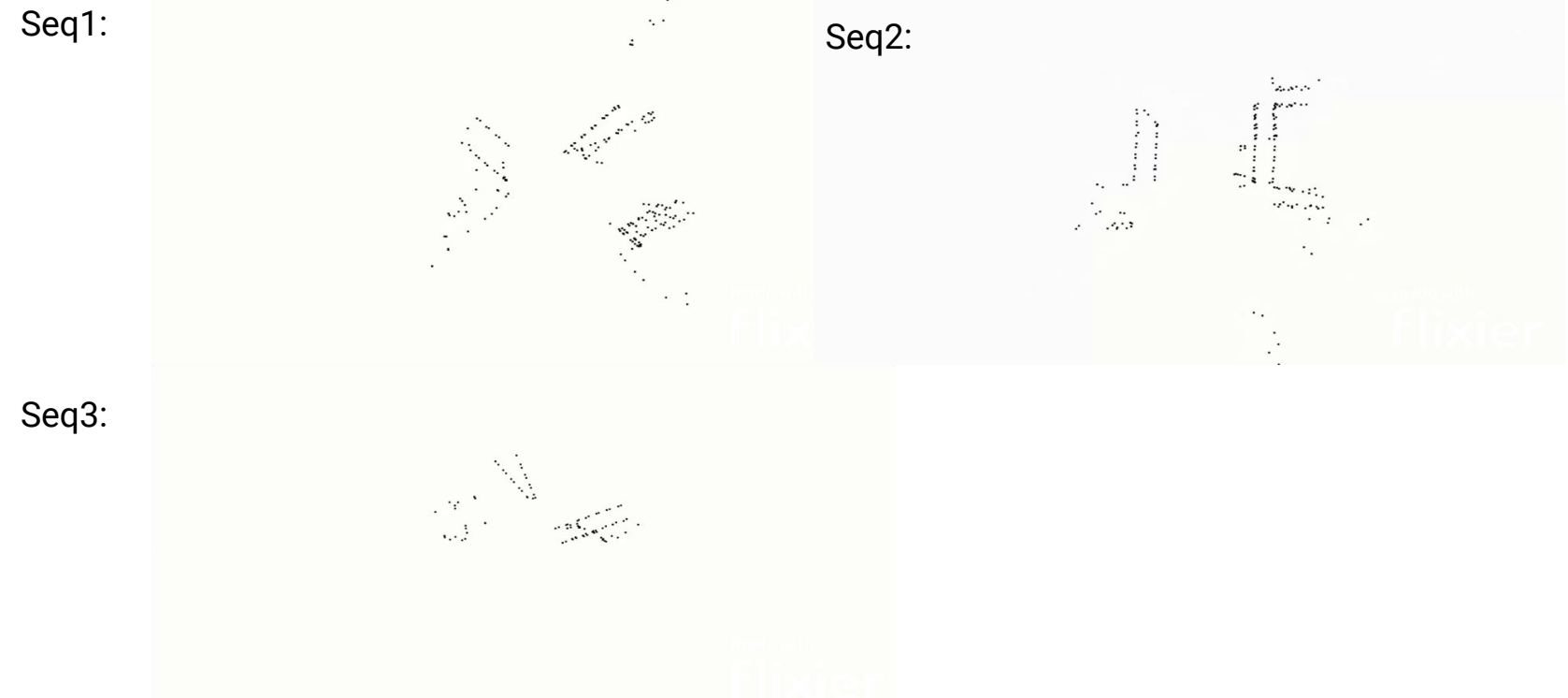

### **Results - Point cloud blending**

Test1:

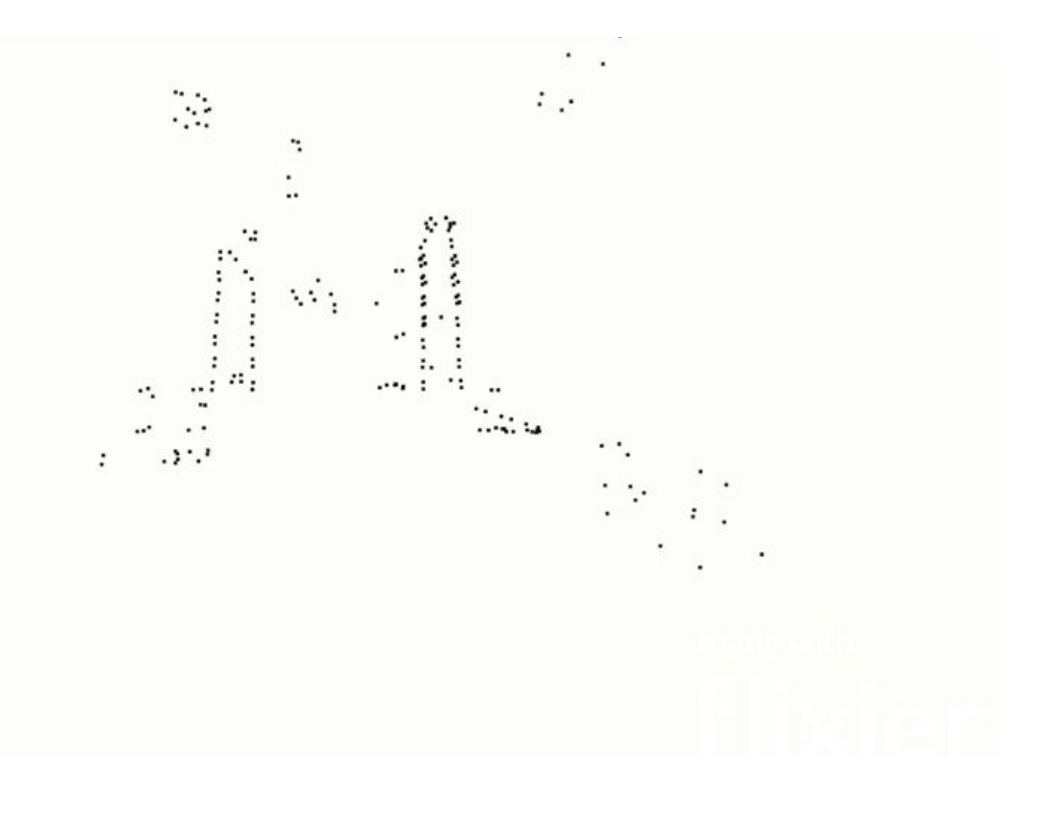

## **Results - Point cloud blending**

Test2:

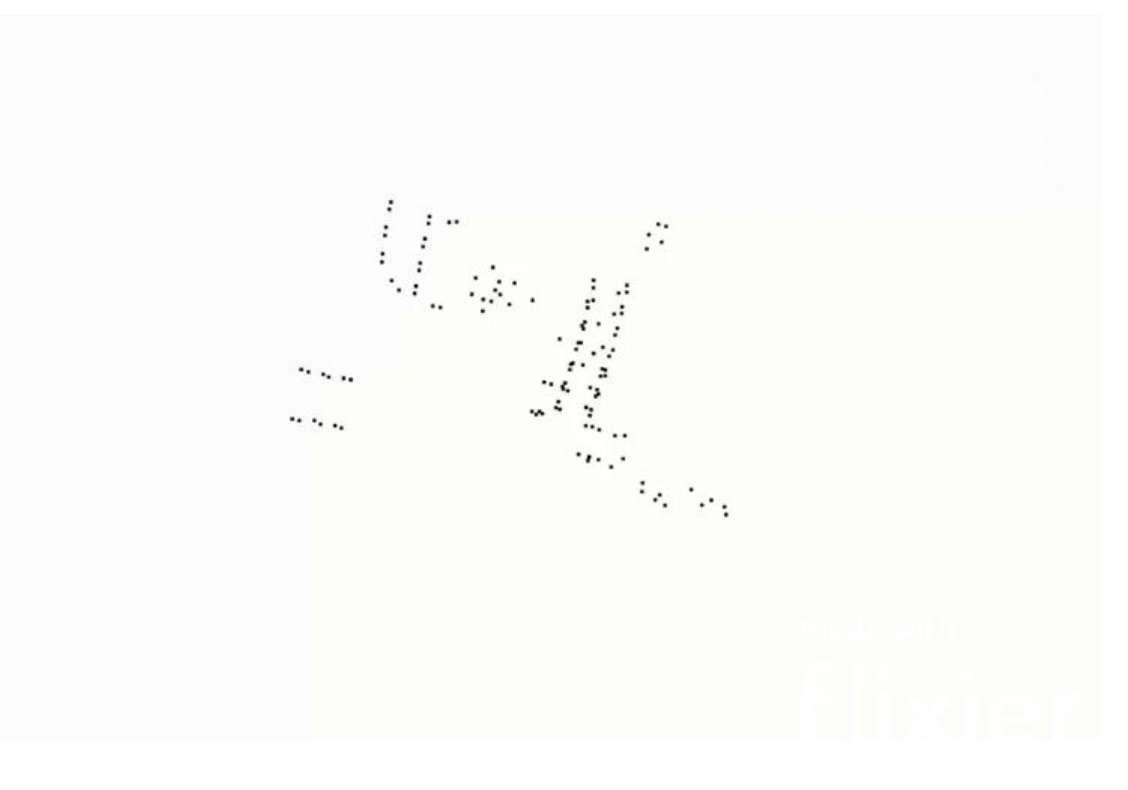

#### **Results - leaderboard**

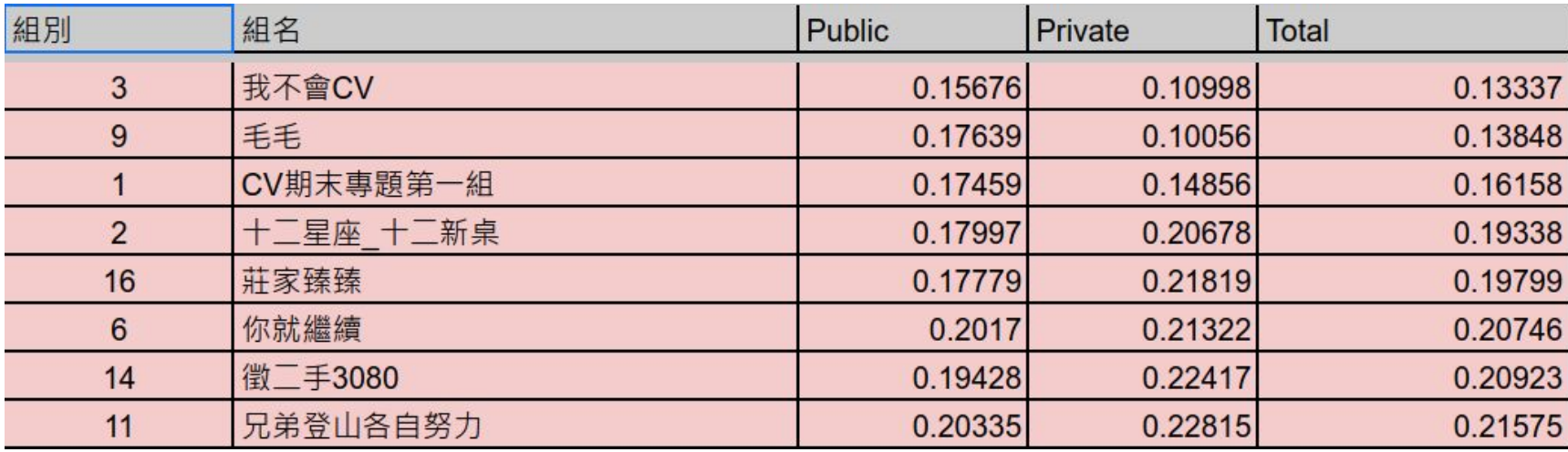

### **Conclusion**

- Successfully generate point clouds by pinhole model
- Blending images to get more complete point clouds
- Threshold of ICP will influence the performance

### **Future work**

- Adjust the corner points to avoid the misinterpretation on the boundaries of the road mark
- Ensemble on the same corner points given by different cameras
- Collect more information other than those given in the bounding box(for example, the double yellow lines)

### **References**

[1] "Lab 6: Computer Vision", EECS C106A/206A | Introduction to Robotics, Fall 2021 [https://pages.github.berkeley.edu/EECS-106/fa21-site/assets/labs/Lab\\_6\\_\\_Computer\\_Vision.pdf](https://pages.github.berkeley.edu/EECS-106/fa21-site/assets/labs/Lab_6__Computer_Vision.pdf) [2] Kirillov, Alexander, et al. "Segment Anything." *ArXiv*, 2023, /abs/2304.02643. Accessed 15 Jun. 2023.

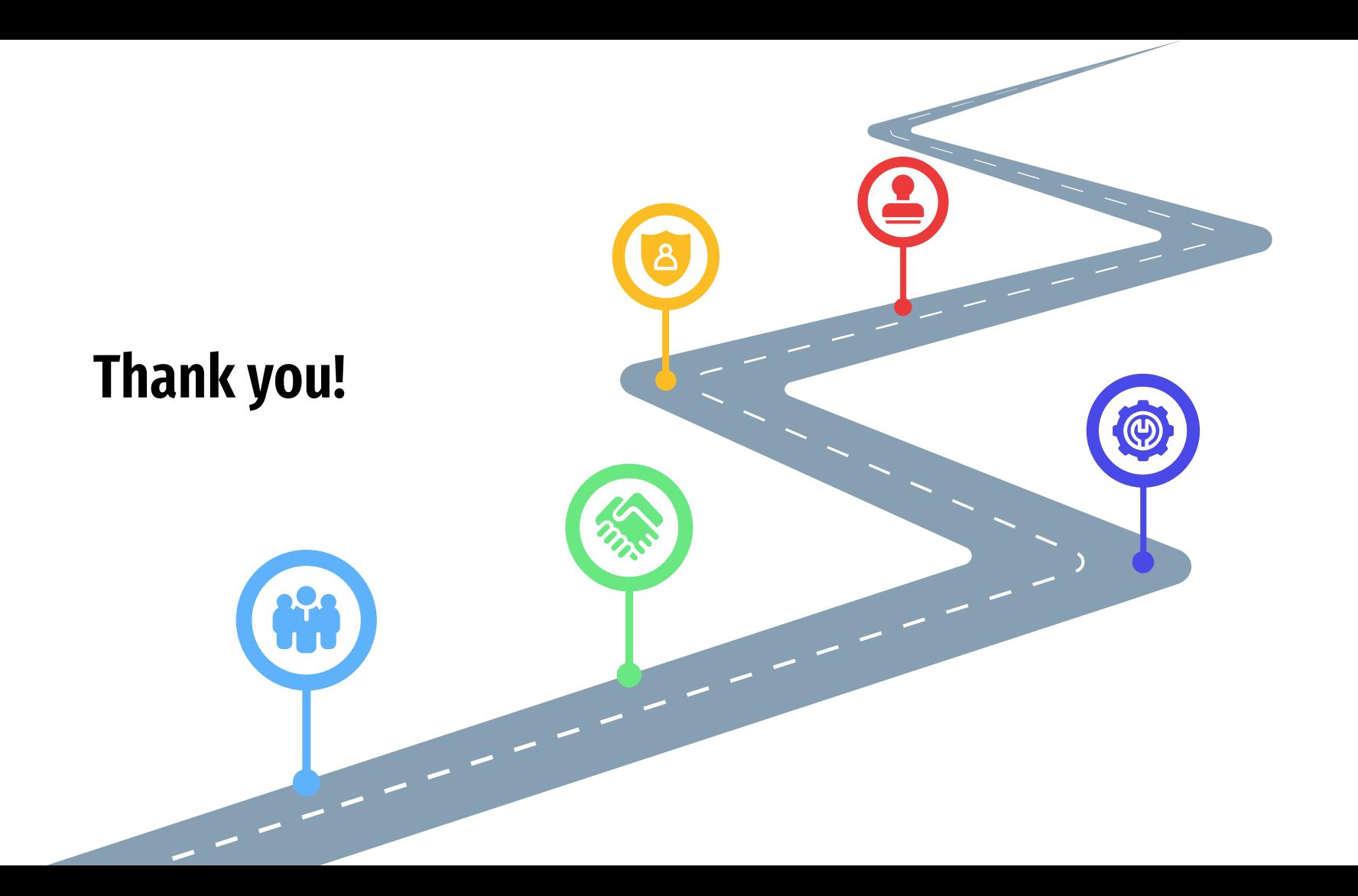

## **Appendix - Post processing**

Method: Trajectory smoothing

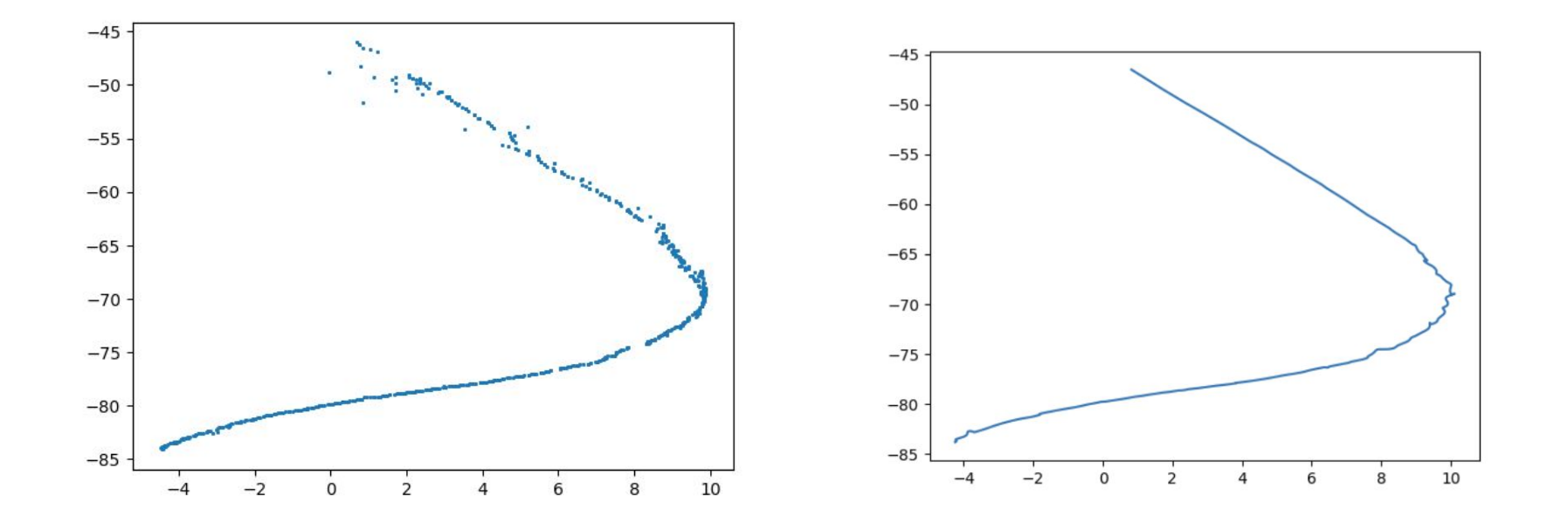